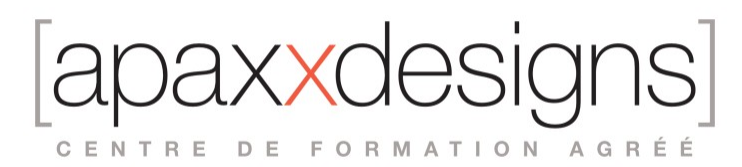

# Media Composer Professional Editing II - MC210

3 jours 21,00 heures Programme de formation

Dernière modification du 23/02/2024

## Public visé

Monteurs, Assistants Monteurs, Producers Film, Video & Multimedia

## Pré-requis

- Avoir pratiquer l'environnement de travail sur systèmes Macintosh ou Windows
- Bien Connaître le logiciel Media Composer
- Avoir suivi la formation Media Composer Professional Editing I
- Avoir une expérience concrete en Post-Production vidéo en tant que monteur ou assistant monteur.
- Avoir obtenu la certification MC201 pour prétendre au Test MC210

## Objectifs pédagogiques

- Vous maitriserez les outils dont vous aurez besoin pour transcender votre flux de production
- Vous apprendrez à automatiser le processus d'acquisition à l'aide des Dynamic Media Folders
- Vous saurez corriger les dominantes colorimétriques et calibrer vos sorties
- Vous apprendrez à travailler avec des scripts et travailler avec du son surround
- Vous utiliserez des techniques de compositing avancées et utiliserez les outils: Paint, AniMatte, SpectraMatte et Avid **Tracker**

### Compétences développées

- Travailler sur des projets format long
- Apprendre et utiliser les outils de corrections colorimétrique
- Personnaliser et maîtriser les paramètres du logiciel
- Utiliser les techniques de montage basées sur le script
- Utiliser des techniques de découpage/montage avancées
- Gérer les métadonnées en vue de la sortie
- Travaillez avec de l'audio multicanal, surround et l'audio ducking
- Utiliser l'outil Paint pour corriger des défauts courants
- Utiliser l'outil de suivi
- Améliorer le montage avec des VFX
- Passer l'examen de certification associé

## Description / Contenu

Flux de travail pour les formats longs

- Importation de médias à l'aide de Dynamic Media Folder
- Travailler avec les DPX
- Gestion intermédiaire de projet et de médias

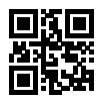

CENTRE DE FORMATION AGRÉÉ

#### Gestion des métadonnées

- Importation d'informations ALE
- Gestion et synchronisation des chutiers
- Utilisations des marqueurs

#### Gestion des couleurs

- Différents espaces colorimétrique<br>• Utilisation de l'onglet Source Settir
- Utilisation de l'onglet Source Settings
- Utilisation des LUT et des CDL

#### Maitrise des paramètres du projet

- Paramètres: types et emplacements
- Mise à jour des paramètres de groupe<br>• lier des paramètres à l'espace de trava
- Lier des paramètres à l'espace de travail

#### Montage Script

- Utilisation de l'intégration de script
- Lier des clips à des scripts et ajouter des marqueurs<br>• Monter à l'aide de la fenêtre de script
- Monter à l'aide de la fenêtre de script

#### Mode Trim Avancé

- Garder la synchro Audio Vidéo
- Mode bidirectionnelle et asynchrone
- Analyse de l'audio au point de coupure

#### Gestion des métadonnées de sortie

- Intégration de sous-titres
- Utilisation de l'effet SubCap<br>• Format de livrable pro: AS-1
- Format de livrable pro: AS-11<br>• Integration de l'AFD dans la p
- Integration de l'AFD dans la piste données

#### Montage multipistes multicanal

- Flux de travail surround multicanal
- Regroupement canaux et Ducking audio<br>• Utilisation du l'outil Audio Mixer pour le m
- Utilisation du l'outil Audio Mixer pour le mixage multicanal

#### Outil Paint

- Outils de corrections et de suppression des défauts légers
- Animation par points clés
- Utilisation des formes pour corriger la couleur

#### Compositing et suivi

- Compositing pour VFX
- Maitriser les outils: AniMatte, SpectraMatte et Tracking

CENTRE DE FORMATION AGRÉÉ

Ajout d'effets visuels

- Amélioration des performances machines
- Création de différents types d'effets et habillages
- Rendus ciblés

## Modalités pédagogiques

- Chaque matin, l'instructeur expose aux apprenants les points qui seront abordés dans la journée.
- La journée se déroule ensuite par une suite de présentations théoriques et techniques, suivies de l'application de la technique au moyens d'exercices en atelier pratique.
- En fin de journée, un récapitulatif des point abordés est effectué.
- A partir du 2ème jour, une session de questions/réponses sur les points vus la veille amorce la journée.

## Moyens et supports pédagogiques

- Chaque apprenant dispose d'un poste de travail équipé des logiciels nécessaires à la formation.
- Un support de cours synthétique est fourni à chaque stagiaire à l'issue de la formation dans leur Extranet participant.
- Des projets de référence sont analysés et décomposés.
- Chaque leçon comporte une partie théorique qui est immédiatement mise en application : l'enseignement étant basé sur de véritables exemples issus de situations professionnelles, les exercices permettent de pratiquer largement les techniques étudiées et de les situer dans le workflow de production.
- La partie Atelier de la formation permet de remettre en perspective toutes les connaissances acquises dans le contexte de réalisation d'un projet complet.

## Modalités d'évaluation et de suivi

- Une feuille de présence sera signée par chacun des stagiaires permettant d'attester de l'exécution de l'action de formation.
- A l'issue de la formation, le formateur évalue le degré acquisitions des points définis dans les objectifs de la formation au moyen d'un questionnaire individuel.
- Les apprenants évaluent à chaud la formation en remplissant un questionnaire en ligne, transmis ensuite au formateur et discuté afin d'améliorer la formation si nécessaire.
- Un questionnaire d'évaluation à froid est envoyé 1 mois après la formation aux prenants afin de jauger l'impact de la formation sur leur quotidien en production.

## Informations sur l'accessibilité

#### **Avez vous besoin d'un accompagnement spécifique ?**

Apaxxdesigns apporte une attention particulière et prioritaire à l'accessibilité des personnes en situation de handicap. Afin de faciliter leur intégration, le suivi pédagogique et l'insertion professionnelle, Apaxxdesigns dispose depuis Mai 2020, d'un référent handicap qui sera en mesure de les accompagner dans les meilleures conditions. Tout en respectant les exigences pédagogiques, la volonté d'Apaxxdesigns est d'adapter, notamment le matériel fourni, l'environnement dédié à l'apprentissage, afin d'offrir un confort de travail optimum et de s'entourer d'un réseau de partenaires pour répondre au mieux aux attentes des apprenants. Notre site est accessible aux personnes en situation de handicap.